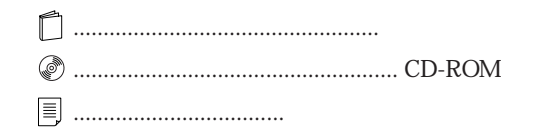

## FMV-DESKPOWER C2/46L OASYS

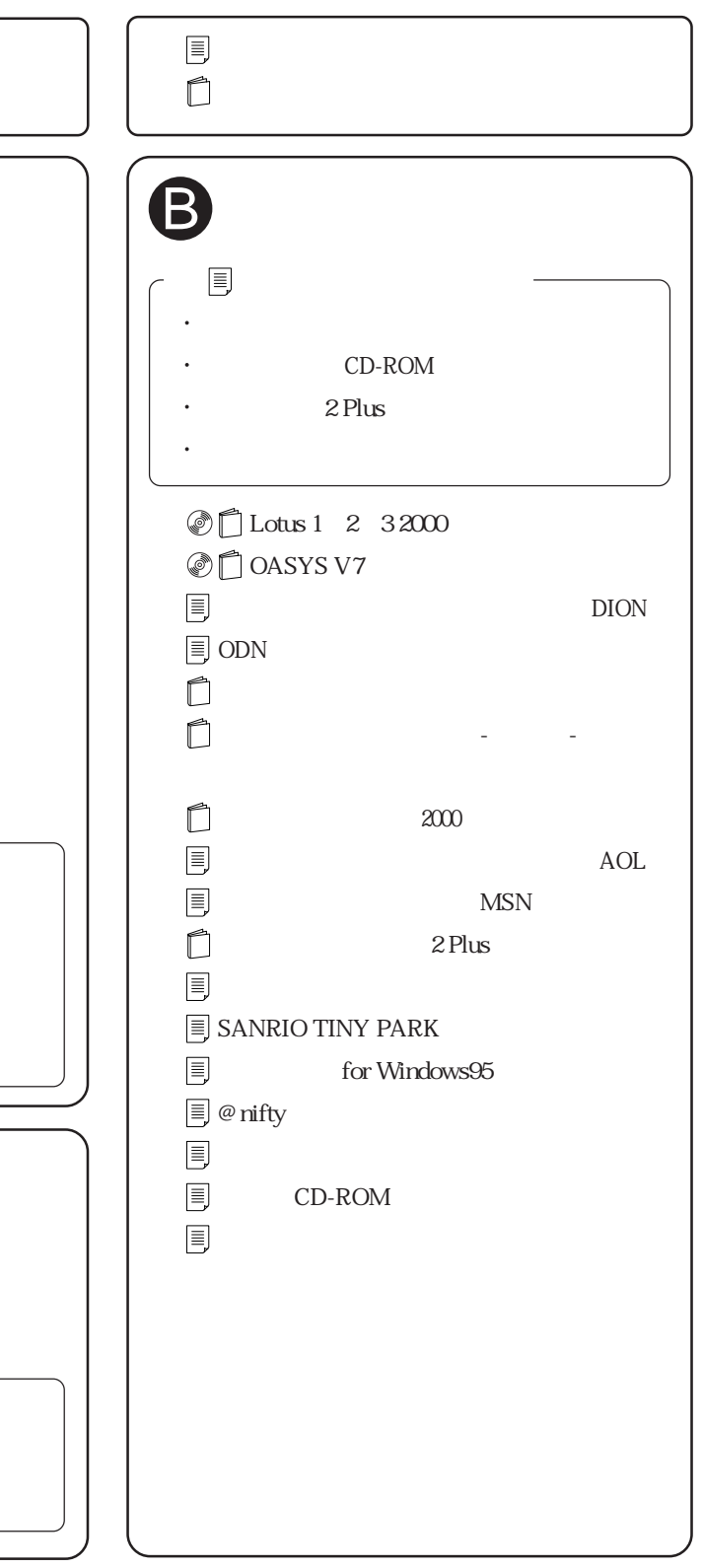

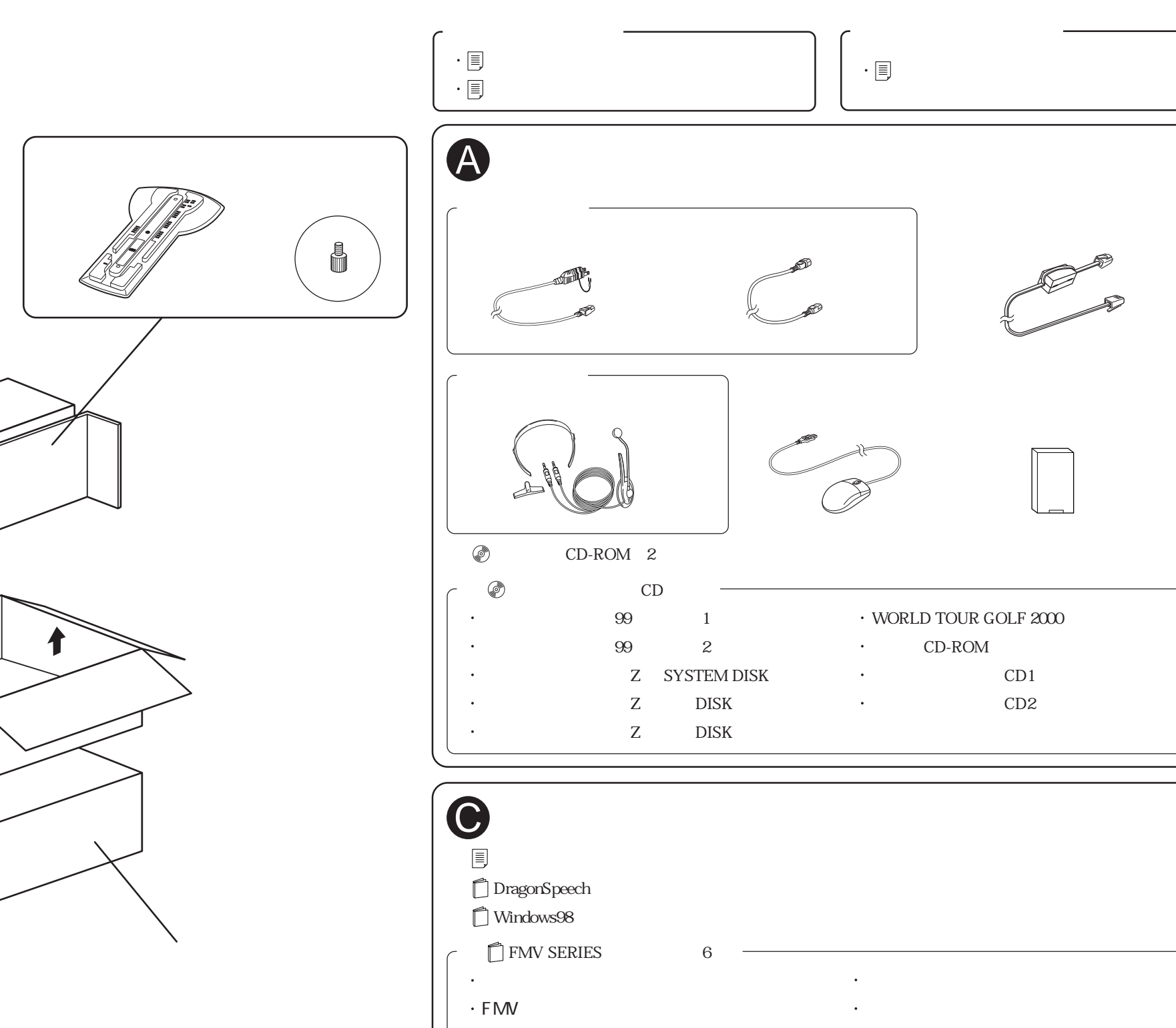

aaaaaaaaaaaaaa aaaa

・ Q&A